# Package: ei (via r-universe)

June 28, 2024

<span id="page-0-0"></span>Version 2.0.0

Title Ecological Inference

Description Software accompanying Gary King's book: A Solution to the Ecological Inference Problem. (1997). Princeton University Press. ISBN 978-0691012407.

Maintainer James Honaker <zelig.zee@gmail.com>

**Depends** R  $(>= 2.10)$ , eiPack

Imports cli, cubature, dplyr, ellipse, ggplot2, magrittr, msm, mvtnorm, latex2exp, lifecycle, patchwork, plotrix, rlang, Rcpp, shiny, sp, tibble, tidyr

**Suggests** rmarkdown, knitr, rgl, test that  $(>= 3.0.0)$ , tidyselect

License GPL  $(>= 2)$ 

URL <http://gking.harvard.edu/eiR>,

<http://gking.harvard.edu/eicamera/kinroot.html>,

<https://iqss-research.github.io/ei/>,

<https://github.com/iqss-research/ei>

BugReports <https://github.com/iqss-research/ei/issues>

Roxygen list(markdown = TRUE)

RoxygenNote 7.2.2

Encoding UTF-8

VignetteBuilder knitr

Config/testthat/edition 3

LazyData true

LinkingTo Rcpp

Repository https://christopherkenny.r-universe.dev

RemoteUrl https://github.com/iqss-research/ei

RemoteRef HEAD

RemoteSha 578fa4f8a560552708fc6ec7f45ae799556f614d

# <span id="page-1-0"></span>**Contents**

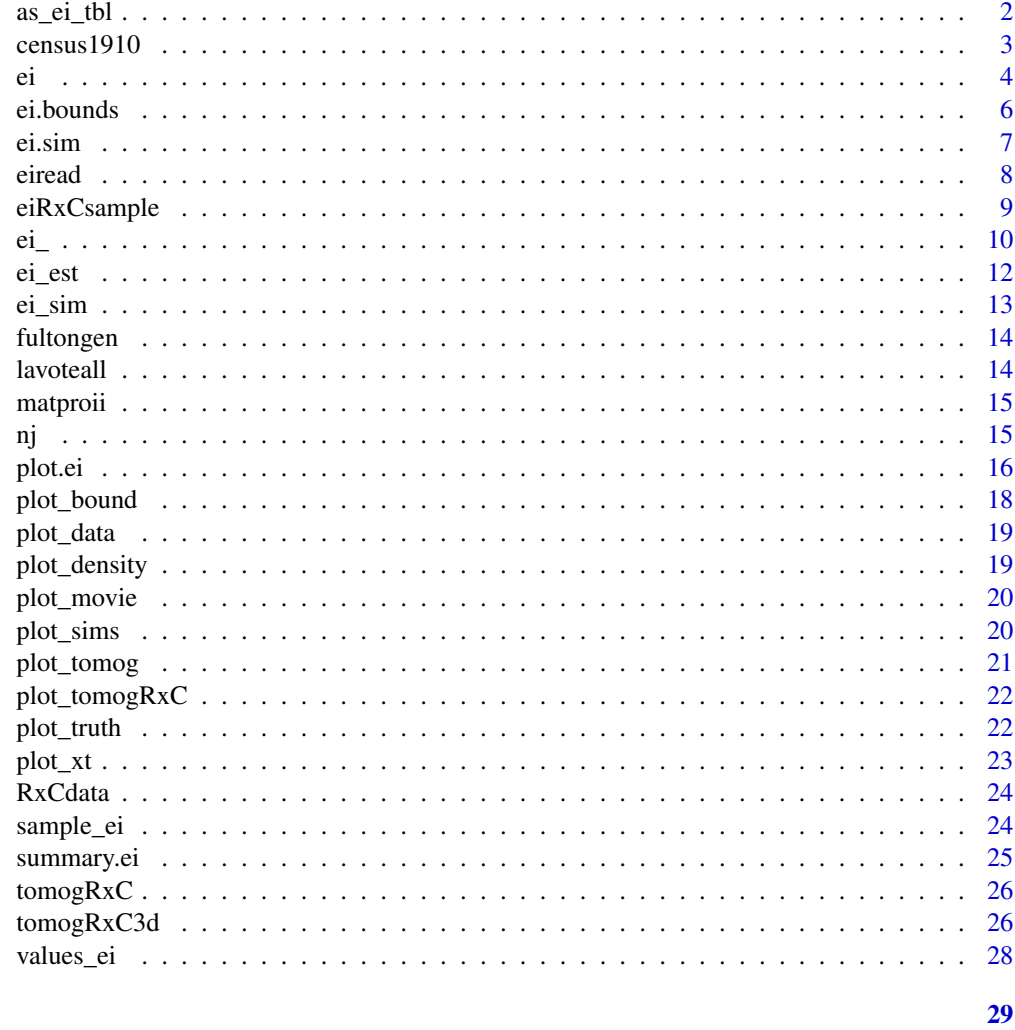

# **Index**

 $as\_ei\_tb1$ 

 $Convert\ to\ ei\_tbl\ objects$ 

# Description

Convert to ei\_tbl objects

# **Usage**

 $as\_ei\_tbl(x)$ 

ei\_as\_ei\_tbl(ei.object)

#### <span id="page-2-0"></span> $census1910$  3

#### Arguments

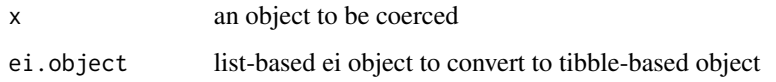

#### Value

ei\_tbl object

#### Examples

```
data(sample_ei)
form <- t - x
dbuf <- ei(form, total = "n", data = sample_ei)
dbuf <- ei_as_ei_tbl(dbuf)
```
#### census1910 *Black Literacy in 1910*

#### Description

A dataset of aggregate literacy rates (t) and fraction of the population that is black (x), from the 1910 US Census. Each observation represents one county.

# Format

A data frame containing 1030 observations.

#### Source

Gary King, 1997, "Replication data for: A Solution to the Ecological Inference Problem: Reconstructing Individual Behavior from Aggregate Data", http://hdl.handle.net/1902.1/LWMMKUTYXS UNF:3:DRWozWd89+vNLO7lY2AHbg== IQSS Dataverse Network Distributor V3 Version

#### References

Gary King. (1997). *A Solution to the Ecological Inference Problem.* Princeton: Princeton University Press. Section 13.2:241-5.

Robinson, William S. (1950). "Ecological Correlation and the Behavior of Individuals." *American Sociological Review* 15:351-357.

<span id="page-3-0"></span>ei is the main command in the package EI. It gives observation-level estimates (and various related statistics) of  $\beta_i^b$  and  $\beta_i^w$  given variables  $T_i$  and  $X_i$   $(i = 1, ..., n)$  in this accounting identity:  $T_i =$  $\beta_i^b * X_i + \beta_i^w * (1 - X_i)$ . Results are stored in an ei object, that can be read with summary() or eiread() and graphed in plot().

#### Usage

```
ei(
  formula,
  total = NULL,Zb = 1,
  Zw = 1,
  id = NA,
  data,
  erho = c(0.5, 3, 5, 0.1, 10),
  esigma = 0.5,
  ebeta = 0.5,
  ealphab = NA,
  ealphaw = NA,
  truth = NA,
  simulate = TRUE,
  ndraws = 99,
  nsims = 100,covariate = NULL,
  lambda1 = 4,
  lambda2 = 2,
  covariate.prior.list = NULL,
  tune.list = NULL,
  start.list = NULL,
  sample = 1000,
  thin = 1,burnin = 1000,
  verbose = 0,
  ret. beta = "r",ret.mcmc = TRUE,
  usrfun = NULL
)
```
#### Arguments

formula A formula of the form t x in the 2x2 case and  $cbind(col1, col2, ...)$   $cbind(row1, row2, ...)$ in the RxC case.

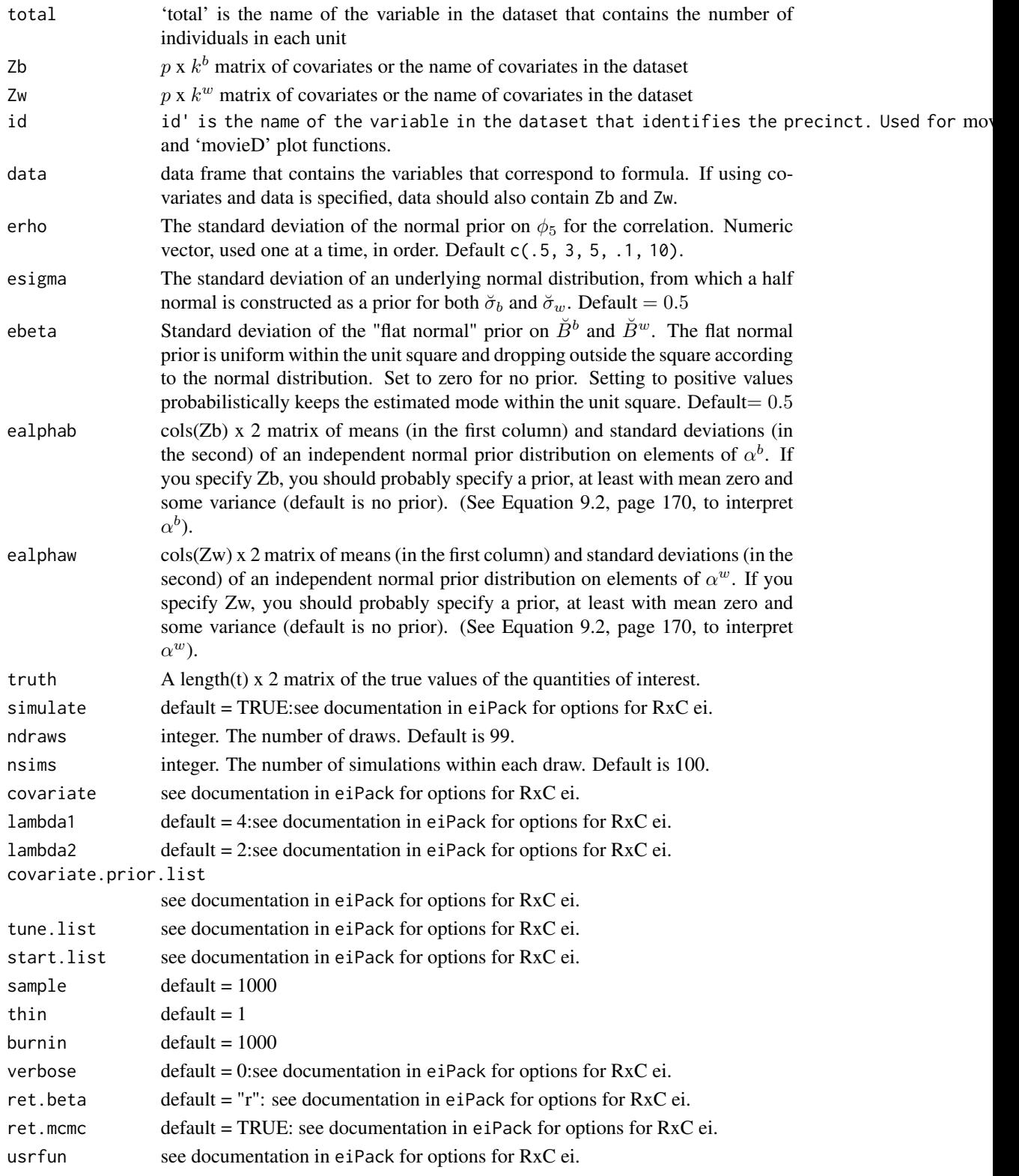

#### <span id="page-5-0"></span>Details

The EI algorithm is run using the ei command. A summary of the results can be seen graphically using plot(ei.object) or numerically using summary(ei.object). Quantities of interest can be calculated using eiread(ei.object).

#### Value

ei object

# Author(s)

Gary King «email: king@harvard.edu» and Molly Roberts «email: molly.e.roberts@gmail.com»

#### References

Gary King (1997). A Solution to the Ecological Inference Problem. Princeton: Princeton University Press.

#### Examples

```
data(sample_ei)
form <- t - x
dbuf <- ei(form, total = "n", data = sample_ei)
summary(dbuf)
```

```
ei.bounds Computes Analytical Bounds from Accounting Identity
```
# Description

Returns analytical bounds from accounting identity on unknown table relationships beta\_b, beta\_w, from known, observed, table marginals, x, t (and sample size n).

#### Usage

ei.bounds(x, t, n)

#### Arguments

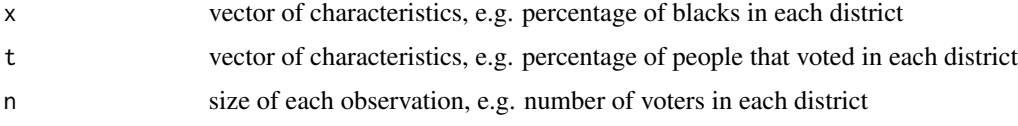

# Value

a numeric matrix

<span id="page-6-0"></span>ei.sim 7

#### Author(s)

Gary King «email: king@harvard.edu» and Molly Roberts «email: molly.e.roberts@gmail.com»

#### References

Gary King (1997). A Solution to the Ecological Inference Problem. Princeton: Princeton University Press.

#### Examples

```
data(census1910)
output \leq ei.bounds(x = census1910$x, t = census1910$t, n = census1910$n)
```
ei.sim *Simulate EI Solution via Importance Sampling*

#### Description

Simulate EI Solution via Importance Sampling

#### Usage

ei.sim(ei.object, ndraws = 99, nsims = 100)

#### Arguments

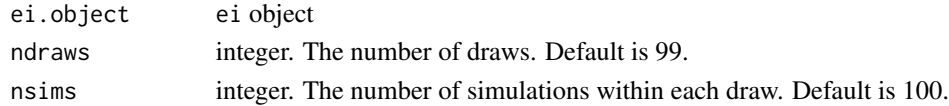

#### Value

ei.sim object

#### Author(s)

Gary King «email: king@harvard.edu» and Molly Roberts «email: molly.e.roberts@gmail.com»

#### References

Gary King (1997). A Solution to the Ecological Inference Problem. Princeton: Princeton University Press.

```
data(sample_ei)
form \leq t \sim x
ei_obj <- ei(form, total = "n", data = sample_ei, simulate = FALSE)
sims <- ei.sim(ei_obj)
```
<span id="page-7-0"></span>

eiread is the command that pulls quantities of interest from the ei object. The command returns a list of quantities of interest requested by the user.

# Usage

eiread(ei.object, ...)

# Arguments

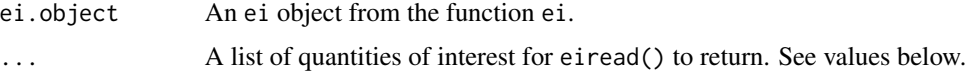

# Value

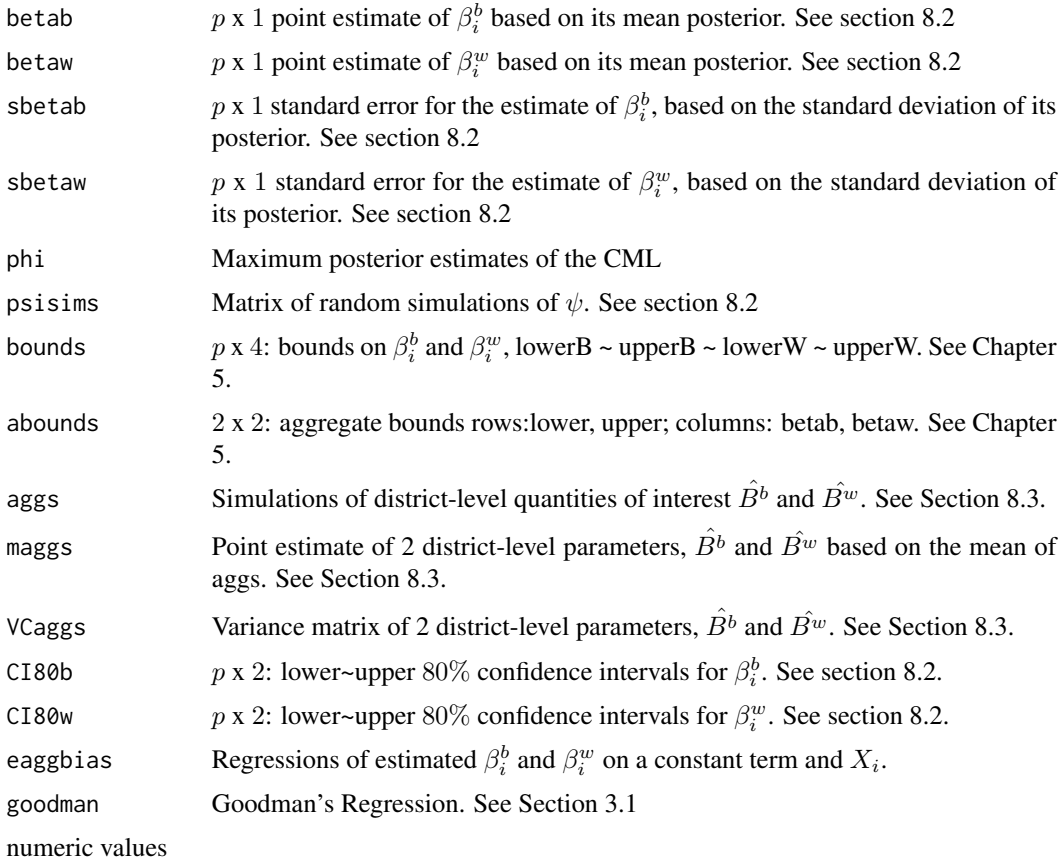

# <span id="page-8-0"></span>eiRxCsample 9

#### Author(s)

Gary King «email: king@harvard.edu» and Molly Roberts «email: molly.e.roberts@gmail.com»

#### References

Gary King (1997). A Solution to the Ecological Inference Problem. Princeton: Princeton University Press.

#### Examples

```
data(sample_ei)
formula \leftarrow t \sim x
dbuf <- ei(formula = formula, total = "n", data = sample_ei)
eiread(dbuf, "phi")
eiread(dbuf, "betab", "betaw")
```
eiRxCsample *RxC Sample Dataset*

#### Description

Sample EI data for RxC with estimates for White, Black, and Hispanic groups.

# Format

A data frame containing 93 observations.

#### Source

Sample data

# References

Gary King (1997). *A Solution to the Ecological Inference Problem.* Princeton: Princeton University Press.

<span id="page-9-0"></span>Run (tidy) Ecological Inference Estimation and Simulation

# Usage

```
ei_(
  data,
  x,
  t,
  n,
  Zb = NULL,Zw = NULL,id = NA,erho = c(0.5, 3, 5, 0.1, 10),esigma = 0.5,
  ebeta = 0.5,
  ealphab = NA,
  ealphaw = NA,
  truth = NA,
  simulate = TRUE,
  ndraws = 99,
  nsims = 100,covariate = NULL,
  lambda1 = 4,
  lambda2 = 2,
  covariate.prior.list = NULL,
  tune.list = NULL,
  start.list = NULL,
  sample = 1000,
  thin = 1,
  burnin = 1000,
  verbose = 0,
  ret. beta = "r",ret.mcmc = TRUE,
  usrfun = NULL
)
```
#### Arguments

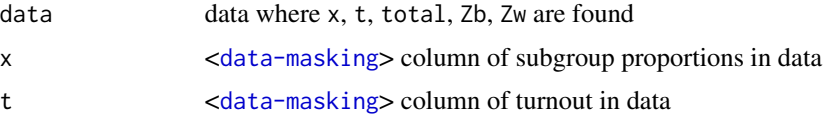

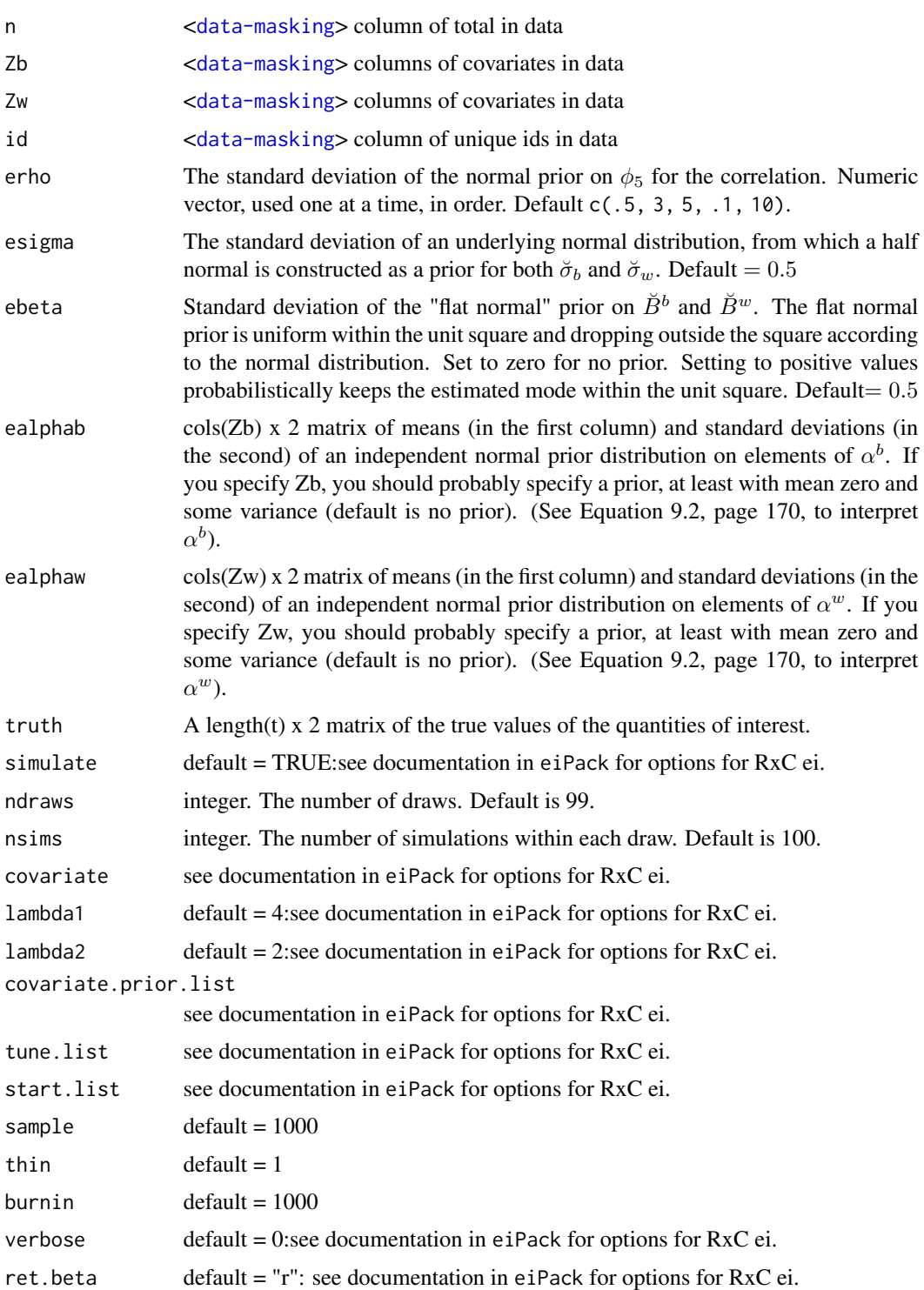

ret.mcmc default = TRUE: see documentation in eiPack for options for RxC ei.

usrfun see documentation in eiPack for options for RxC ei.

# Value

an ei\_tbl

# Examples

```
data(sample_ei)
dbuf <- ei_(sample_ei, x, t, n)
```
ei\_est *Run (tidy) Ecological Inference Estimation*

# Description

Run (tidy) Ecological Inference Estimation

# Usage

```
ei_est(
 data,
  t,
 x,
 n,
 id = seq_len(nrow(data)),
 Zb = NULL,Zw = NULL,erho = 0.5,
 esigma = 0.5,
 ebeta = 0.5,
  ealphab = NA,
 ealphaw = NA,
  truth = NA
)
```
# Arguments

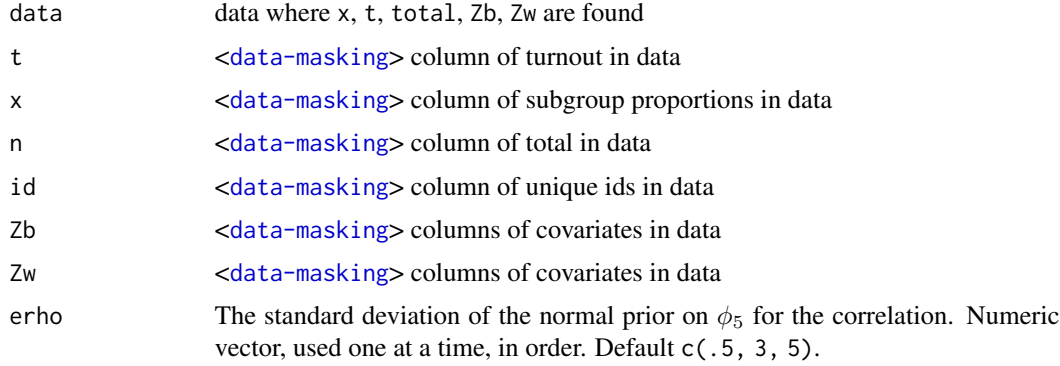

<span id="page-11-0"></span>

<span id="page-12-0"></span>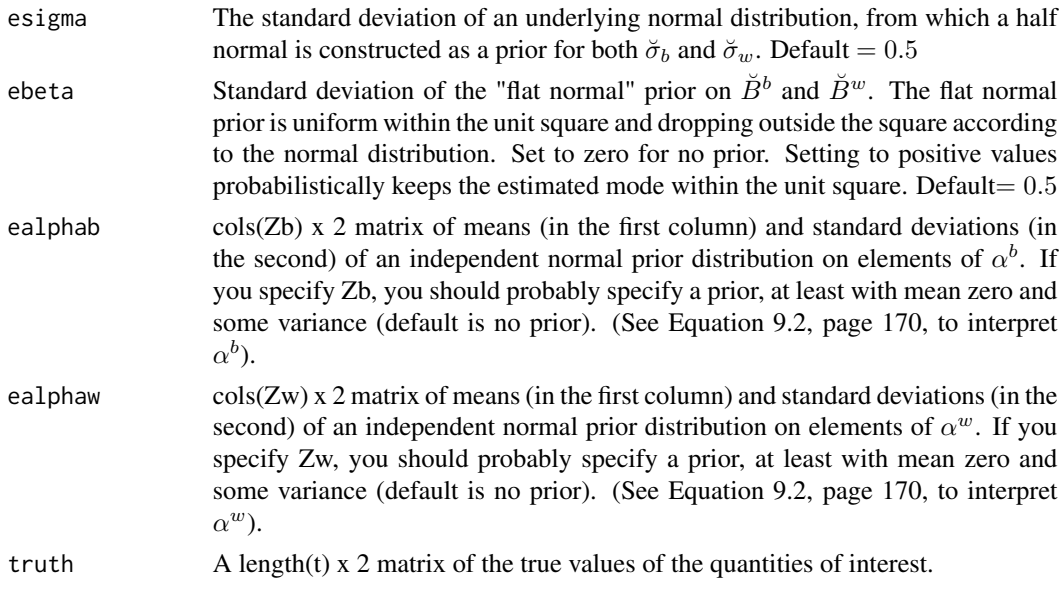

# Value

ei\_tbl

# Examples

data(sample\_ei) dbuf <- ei\_est(sample\_ei, x, t, n)

# ei\_sim *Run Ecological Inference Simulation*

# Description

Run Ecological Inference Simulation

# Usage

```
ei_sim(data, ndraws = 99, nsims = 100)
```
# Arguments

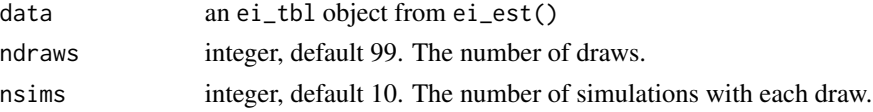

# Value

ei\_tbl

#### Examples

```
data(sample_ei)
dbuf <- ei_est(sample_ei, x, t, n) %>% ei_sim()
```
fultongen *Voter Transitions*

#### Description

Aggregated data from 289 precincts in Fulton County, Georgia. The variable t represents the fraction voting in 1994 and x the fraction in 1992. Beta\_b is then the fraction who vote in both elections, and Beta\_w the fraction of nonvoters in 1992 who vote in the midterm election of 1994.

#### Format

A data frame containing 289 observations.

#### Source

Gary King, 1997, "Replication data for: A Solution to the Ecological Inference Problem: Reconstructing Individual Behavior from Aggregate Data", http://hdl.handle.net/1902.1/LWMMKUTYXS UNF:3:DRWozWd89+vNLO7lY2AHbg== IQSS Dataverse Network Distributor V3 Version

#### References

Gary King (1997). *A Solution to the Ecological Inference Problem.* Princeton: Princeton University Press. Section 13.1:235-41.

lavoteall *Turnout by Race in Louisiana*

#### Description

The fraction of blacks registered voters  $(x)$  and fraction of voter turnout  $(t)$  in each Louisiana precinct, along with the true fraction of black turnout (tb) and non-black turnout (tw).

#### Format

A data frame containing 3262 observations.

#### Source

Gary King, 1997, "Replication data for: A Solution to the Ecological Inference Problem: Reconstructing Individual Behavior from Aggregate Data", http://hdl.handle.net/1902.1/LWMMKUTYXS UNF:3:DRWozWd89+vNLO7lY2AHbg== IQSS Dataverse Network Distributor V3 Version

<span id="page-13-0"></span>

#### <span id="page-14-0"></span>matproii in the contract of the contract of the contract of the contract of the contract of the contract of the contract of the contract of the contract of the contract of the contract of the contract of the contract of th

#### References

Gary King (1997). *A Solution to the Ecological Inference Problem.* Princeton: Princeton University Press. Section 1.4:22-4.

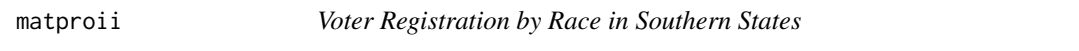

#### Description

Aggregate voter registration and fraction black, in counties in Florida, Louisiana, North Carolina and South Carolina

#### Format

A data frame containing 268 observations.

#### Source

Gary King, 1997, "Replication data for: A Solution to the Ecological Inference Problem: Reconstructing Individual Behavior from Aggregate Data", http://hdl.handle.net/1902.1/LWMMKUTYXS UNF:3:DRWozWd89+vNLO7lY2AHbg== IQSS Dataverse Network Distributor V3 Version

#### References

Gary King (1997). *A Solution to the Ecological Inference Problem.* Princeton: Princeton University Press. Chapter 10.

nj *Nonminority Turnout in New Jersey*

#### Description

New Jersey turnout and counts for White and non-white voters.

#### Format

A data frame containing 493 observations.

#### Source

Gary King, 1997, "Replication data for: A Solution to the Ecological Inference Problem: Reconstructing Individual Behavior from Aggregate Data", http://hdl.handle.net/1902.1/LWMMKUTYXS UNF:3:DRWozWd89+vNLO7lY2AHbg== IQSS Dataverse Network Distributor V3 Version

#### References

Gary King (1997). *A Solution to the Ecological Inference Problem.* Princeton: Princeton University Press. Section 1.4:24-5.

<span id="page-15-0"></span>

plot' method for the class ei'.

# Usage

## S3 method for class 'ei'  $plot(x, \ldots)$ 

# Arguments

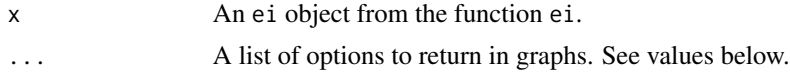

#### Details

Returns any of a set of possible graphical objects, mirroring those in the examples in King (1997). Graphical option lci is a logical value specifying the use of the Law of Conservation of Ink, where the implicit information in the data is represented through color gradients, i.e. the color of the line is a function of the length of the tomography line. This can be passed as an argument and is used for tomogD'' and tomog" plots.

#### Value

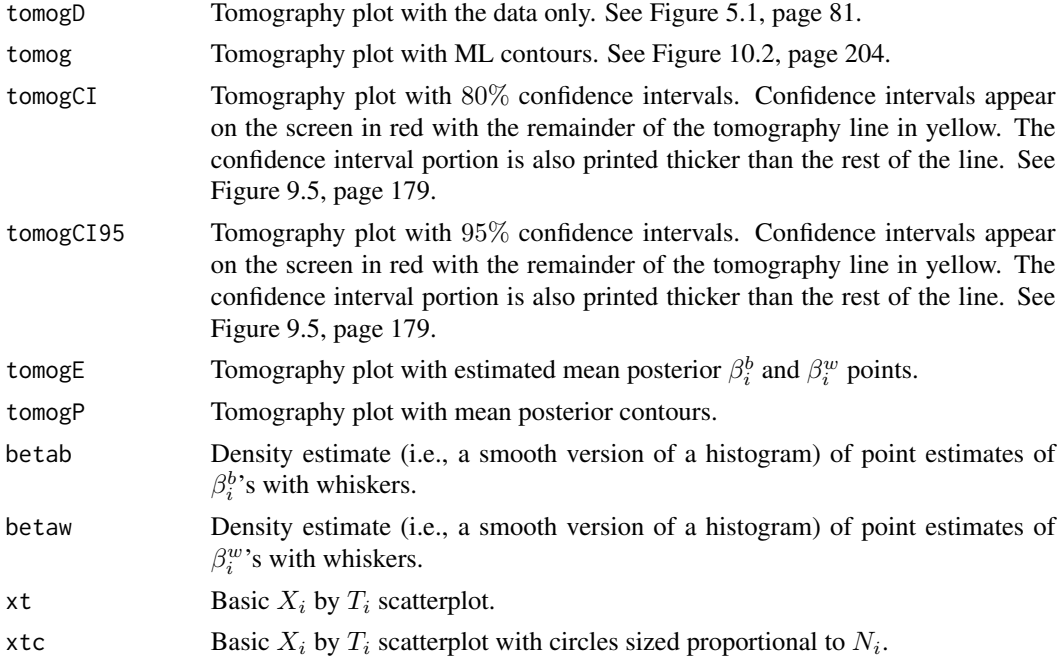

#### plot.ei 17

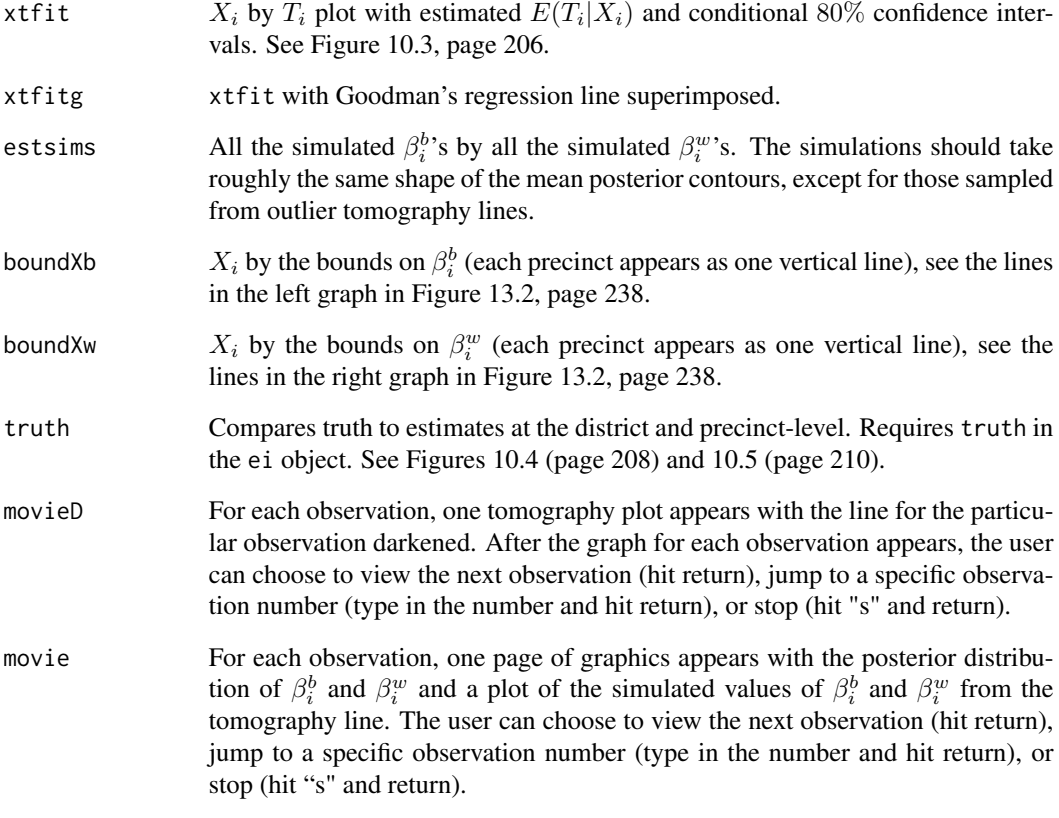

a base plot

# Author(s)

Gary King «email: king@harvard.edu» and Molly Roberts «email: molly.e.roberts@gmail.com»

#### References

Gary King (1997). A Solution to the Ecological Inference Problem. Princeton: Princeton University Press.

```
data(sample_ei)
formula \leftarrow t \sim x
dbuf <- ei(formula = formula, total = "n", data = sample_ei)
plot(dbuf, "tomog")
plot(dbuf, "tomog", "betab", "betaw", "xtfit")
```
<span id="page-17-0"></span>

Visualizing EI (bound)

#### Usage

```
plot_bound(ei.object, options = list())
```
# Arguments

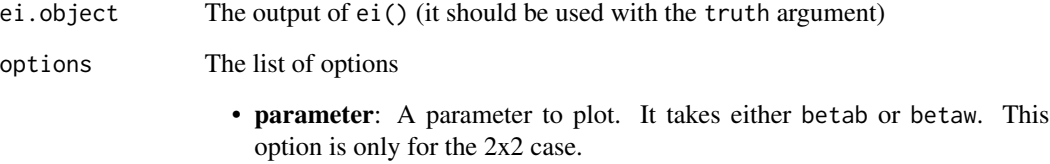

#### Value

a ggplot object

```
# 2x2
data(matproii)
truth <- cbind(matproii$tb, matproii$tw)
suppressMessages({
  ei_res <- ei(formula = t \sim x, total = "n", truth = truth, data = matproii)
})
plot_bound(ei_res, options = list(parameter = "betab"))
plot_bound(ei_res, options = list(parameter = "betaw"))
# RxC
data(RxCdata)
formula <- cbind(turnout, noturnout) ~ cbind(white, black, hisp)
suppressMessages({
  ei_resRxC <- ei(formula, data = RxCdata)
})
plot_bound(ei_resRxC)
```
<span id="page-18-0"></span>

Get data used to create a plot

# Usage

plot\_data(x)

#### Arguments

x a plot object.

#### Value

a data.frame

plot\_density *Visualizing EI (density)*

# Description

Visualizing EI (density)

#### Usage

```
plot_density(ei.object, options = list(parameter = "betab"))
```
#### Arguments

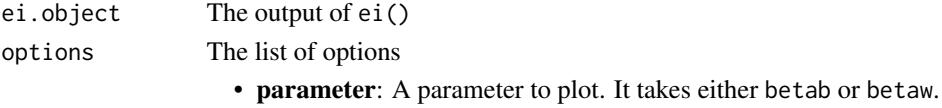

#### Value

a ggplot object

```
data(matproii)
suppressMessages({
  ei_res <- ei(formula = t \sim x, total = "n", data = matproii)
})
plot_density(ei_res, options = list(parameter = "betab"))
plot_density(ei_res, options = list(parameter = "betaw"))
```
<span id="page-19-0"></span>

Visualizing EI (Shiny visualization)

# Usage

```
plot_movie(ei.object)
```
# Arguments

ei.object The output of ei()

plot\_sims *Visualizing EI (simulation)*

# Description

Visualizing EI (simulation)

# Usage

plot\_sims(ei.object)

# Arguments

ei.object The output of ei()

#### Value

a ggplot object

```
data(matproii)
suppressMessages({
     e^{\frac{1}{2}} e^{\frac{1}{2}} \leq e^{\frac{1}{2}} \leq e^{\frac{1}{2}} \leq e^{\frac{1}{2}} \leq e^{\frac{1}{2}} \leq e^{\frac{1}{2}} \leq e^{\frac{1}{2}} \leq e^{\frac{1}{2}} \leq e^{\frac{1}{2}} \leq e^{\frac{1}{2}} \leq e^{\frac{1}{2}} \leq e^{\frac{1}{2}}})
plot_sims(ei_res)
```
<span id="page-20-0"></span>

Tomography plot with various options.

# Usage

```
plot_tomog(
 ei.object,
 options = list(color = TRUE, linecolor = "length", category = \theta, breaks = "even", CI =
    NULL, points = FALSE, contour_ML = FALSE, contour_posterior = FALSE)
)
```
# Arguments

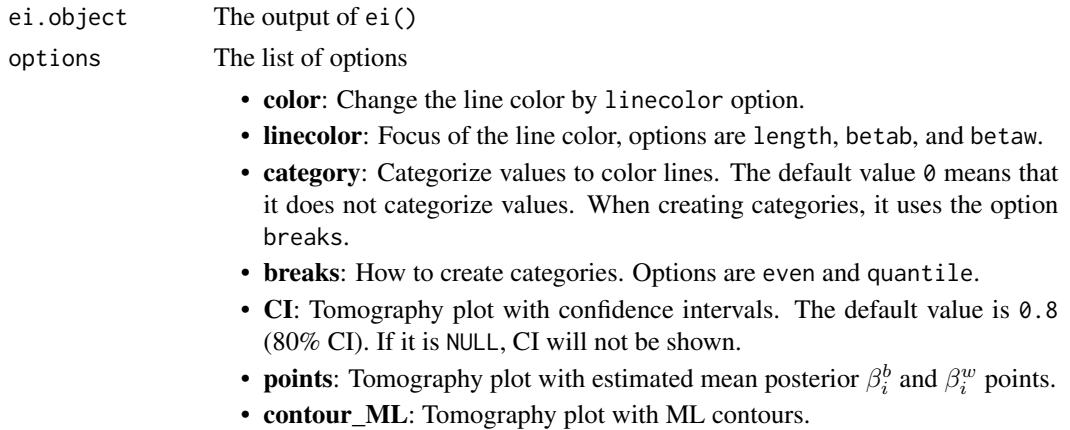

• contour\_posterior: Tomography plot with mean posterior contours.

#### Value

a ggplot object

```
data(matproii)
suppressMessages({
  ei_res <- ei(formula = t \sim x, total = "n", data = matproii)
})
plot_tomog(ei_res)
plot_tomog(ei_res, options = list(linecolor = "betab"))
plot_tomog(ei_res, options = list(linecolor = "betaw", category = 5))
plot_tomog(ei_res, options = list(CI = 0.8))
plot_tomog(ei_res, options = list(points = TRUE, contour_ML = TRUE))
```
<span id="page-21-0"></span>

A tomography plot for an estimated Ecological Inference model in RxC data. This function supports the 2x3 case.

# Usage

plot\_tomogRxC(formula, data, total = NULL)

# Arguments

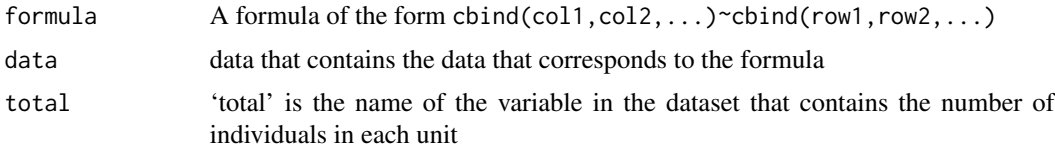

#### Value

a ggplot object

# Examples

```
data(RxCdata)
formula <- cbind(turnout, noturnout) ~ cbind(white, black, hisp)
plot_tomogRxC(formula, RxCdata)
```
plot\_truth *Visualizing EI (with truth)*

# Description

Compares truth to estimates at the district and precinct-level. Requires the truth argument in the ei object.

#### Usage

plot\_truth(ei.object)

# Arguments

ei.object The output of ei()

#### <span id="page-22-0"></span>plot\_xt 23

#### Value

a ggplot object

# Examples

```
data(matproii)
truth <- cbind(matproii$tb, matproii$tw)
suppressMessages({
  ei_res <- ei(formula = t \sim x, total = "n", truth = truth, data = matproii)
})
plot_truth(ei_res)
```
plot\_xt *Visualizing EI (xt-plot)*

#### Description

 $X_i$  by  $T_i$  scatterplot with circles sized proportional to  $N_i$ .

#### Usage

```
plot_xt(
  ei.object,
  options = list(density = TRUE, fit = TRUE, CI = 0.8, goodman = FALSE)
\mathcal{L}
```
#### Arguments

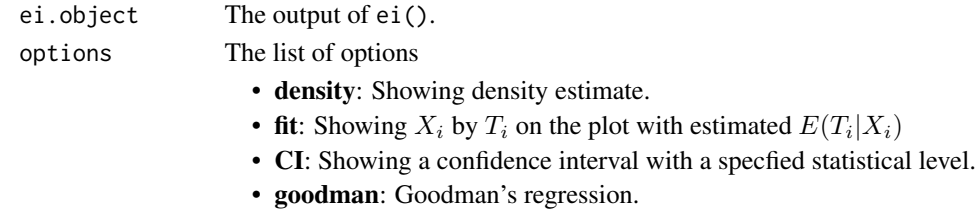

#### Value

a ggplot object

```
data(matproii)
suppressMessages({
  ei_res <- ei(formula = t \sim x, total = "n", data = matproii)
})
# `plot_xt()` function
plot_xt(ei_res)
# `plot_xt()` with options
plot_xt(ei_res, options = list(CI = 0.95, fit = FALSE, goodman = TRUE))
```
<span id="page-23-0"></span>

Sample EI data for RxC with estimates for White, Black, and Hispanic groups.

# Format

A data frame containing 60 observations.

# Source

Sample data

# References

Gary King (1997). *A Solution to the Ecological Inference Problem.* Princeton: Princeton University Press.

sample\_ei *Sample Data for Black Votes*

# Description

A sample data.frame containing turnout, proportion Black, and total voters.

#### Format

A data.frame containing 141 observations.

#### Source

Sample data

# References

Gary King (1997). *A Solution to the Ecological Inference Problem.* Princeton: Princeton University Press.

<span id="page-24-0"></span>

summary' method for the class ei'.

#### Usage

```
## S3 method for class 'ei'
summary(object, ...)
```
#### Arguments

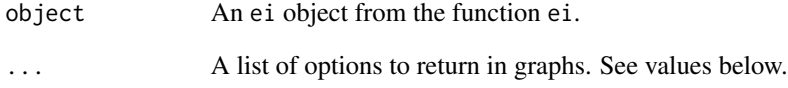

#### Value

formatted summary object

#### Author(s)

Gary King «email: king@harvard.edu» and Molly Roberts «email: molly.e.roberts@gmail.com»

#### References

Gary King (1997). A Solution to the Ecological Inference Problem. Princeton: Princeton University Press.

```
data(sample_ei)
formula <- t - x
dbuf <- ei(formula = formula, total = "n", data = sample_ei)
summary(dbuf)
```
<span id="page-25-0"></span>

A tomography plot for an estimated Ecological Inference model in RxC data.

#### Usage

tomogRxC(formula, data, total = NULL, refine = 100)

#### Arguments

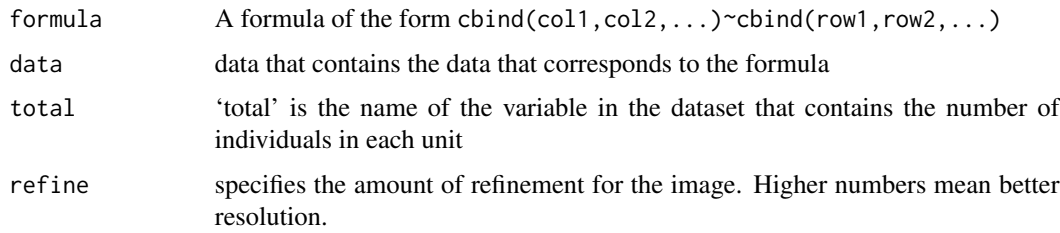

#### Author(s)

Gary King «email: king@harvard.edu» and Molly Roberts «email: molly.e.roberts@gmail.com»

#### References

Gary King (1997). A Solution to the Ecological Inference Problem. Princeton: Princeton University Press.

# Examples

```
data(RxCdata)
formula \leq cbind(turnout, noturnout) \sim cbind(white, black, hisp)
tomogRxC(formula, data = RxCdata)
```
tomogRxC3d *Plotting 2x3 Ecological Inference Estimates in 3 dimensions*

#### Description

A tomography plot in 3 dimensions for RxC Ecological Inference data and an estimated Ecological Inference model in RxC data.

# tomogRxC3d 27

# Usage

```
tomogRxC3d(
 formula,
 data,
 total = NULL,
 lci = TRUE,estimates = FALSE,
 ci = FALSE,level = 0.95,seed = 1234,
 color = hcl(h = 30, c = 100, l = 60),
 transparency = 0.75,
 light = FALSE,
 rotate = TRUE
)
```
# Arguments

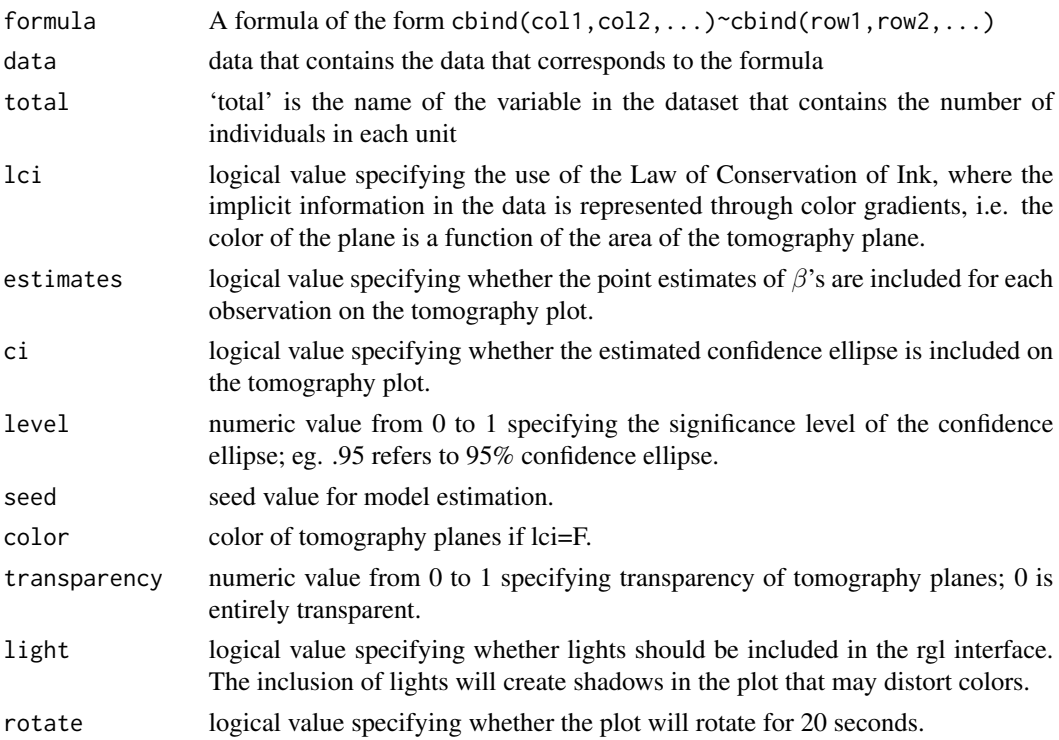

# Details

Requires rgl package and rgl viewer.

#### Value

a base plot

# <span id="page-27-0"></span>Author(s)

Gary King «email: king@harvard.edu»; Molly Roberts «email: molly.e.roberts@gmail.com»; Soledad Prillaman «email: soledadartiz@fas.harvard.edu..

# References

Gary King (1997). A Solution to the Ecological Inference Problem. Princeton: Princeton University Press.

values\_ei *Returning an element in the ei object*

# Description

Returning an element in the ei object

# Usage

values\_ei(object, name)

# Arguments

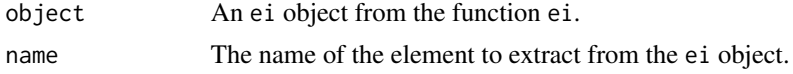

# <span id="page-28-0"></span>Index

∗ datasets census1910 , [3](#page-2-0) eiRxCsample , [9](#page-8-0) fultongen , [14](#page-13-0) lavoteall , [14](#page-13-0) matproii , [15](#page-14-0) nj , [15](#page-14-0) RxCdata , [24](#page-23-0) sample\_ei , [24](#page-23-0) ∗ data census1910 , [3](#page-2-0) eiRxCsample, [9](#page-8-0) fultongen , [14](#page-13-0) lavoteall , [14](#page-13-0) matproii , [15](#page-14-0) nj , [15](#page-14-0) RxCdata , [24](#page-23-0) sample\_ei , [24](#page-23-0) ∗ deprecated plot.ei , [16](#page-15-0) tomogRxC , [26](#page-25-0) tomogRxC3d , [26](#page-25-0) ∗ tidy as\_ei\_tbl , [2](#page-1-0) ei\_ , [10](#page-9-0) ei\_est , [12](#page-11-0) ei\_sim , [13](#page-12-0) ∗ visualization plot\_bound , [18](#page-17-0) plot\_data , [19](#page-18-0) plot\_density , [19](#page-18-0) plot\_movie , [20](#page-19-0) plot\_sims , [20](#page-19-0) plot\_tomog , [21](#page-20-0) plot\_tomogRxC , [22](#page-21-0) plot\_truth , [22](#page-21-0) plot\_xt , [23](#page-22-0)

as\_ei\_tbl , [2](#page-1-0)

census1910 , [3](#page-2-0) EI *(*ei *)* , [4](#page-3-0) ei , [4](#page-3-0) ei.bounds, [6](#page-5-0) ei.sim , [7](#page-6-0) ei\_ , [10](#page-9-0) ei\_as\_ei\_tbl *(*as\_ei\_tbl *)* , [2](#page-1-0) ei\_est , [12](#page-11-0) ei\_sim , [13](#page-12-0) eiread, <mark>[8](#page-7-0)</mark> eiRxCsample, <mark>[9](#page-8-0)</mark> fultongen , [14](#page-13-0) lavoteall , [14](#page-13-0) matproii , [15](#page-14-0) nj , [15](#page-14-0) plot.ei , [16](#page-15-0) plot\_bound , [18](#page-17-0) plot\_data , [19](#page-18-0) plot\_density , [19](#page-18-0) plot\_movie , [20](#page-19-0) plot\_sims , [20](#page-19-0) plot\_tomog , [21](#page-20-0) plot\_tomogRxC , [22](#page-21-0) plot\_truth , [22](#page-21-0) plot\_xt , [23](#page-22-0) RxCdata , [24](#page-23-0) sample\_ei , [24](#page-23-0) summary.ei, [25](#page-24-0) tomogRxC , [26](#page-25-0) tomogRxC3d , [26](#page-25-0) values\_ei , [28](#page-27-0)